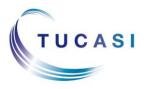

## Schools Cash Office

Income Administration Software

## How do I subscribe to and configure the Alerts?

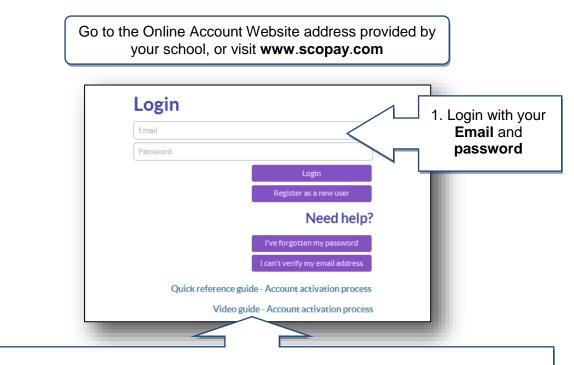

**Important**: if you haven't yet registered your online account, then refer to the separate Quick Reference Guide or Video Guide, or contact the school for further details.

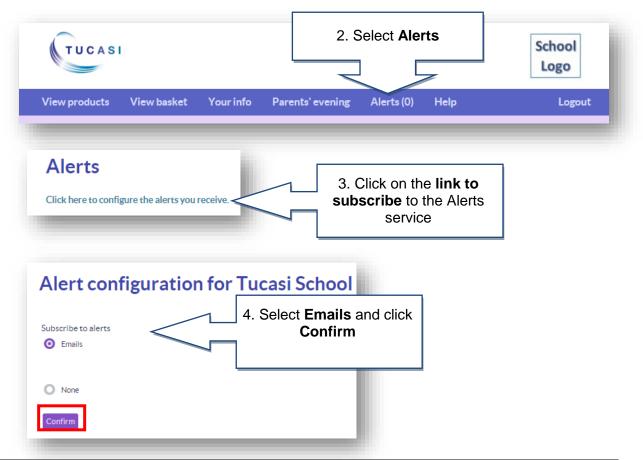

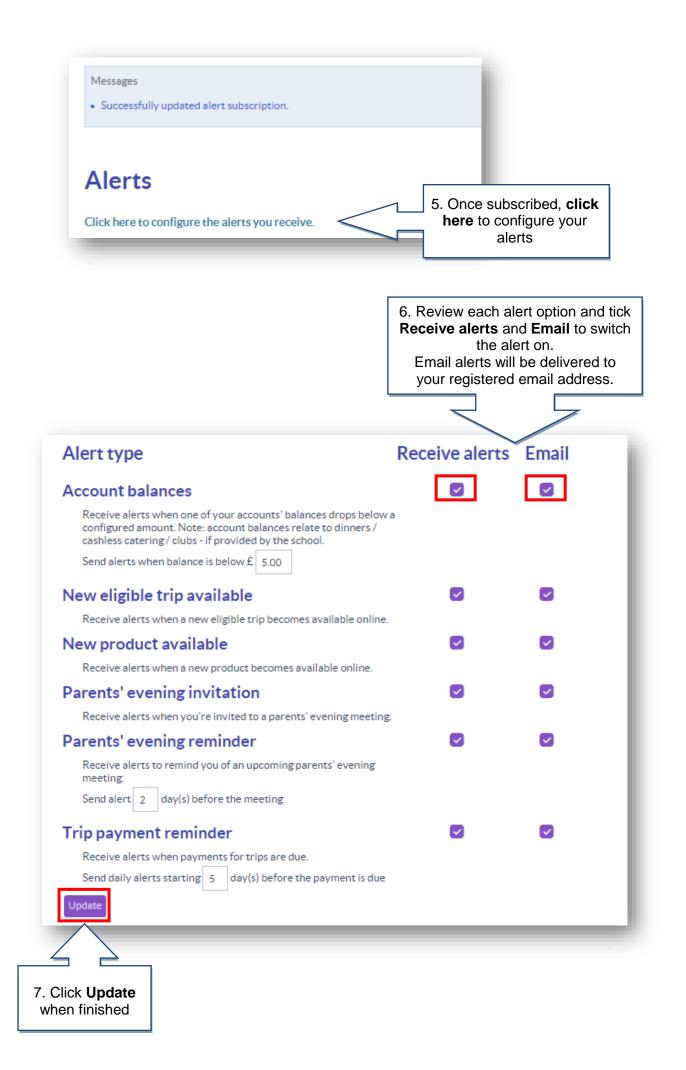

## **Example Email Alerts**

Email alerts will be delivered to your registered email address and can be viewed from your normal mailbox.

The balance of Marc Ackroyd for Dinner money is GBP-26.00

This alert is an automated message, sent as per your SCOPay Alerts configuration. If you no longer want to receive emails from your school(s), unsubscribe here

> The following trip(s) have become available: Ski Trip 2014

This alert is an automated message, sent as per your SCOPay Alerts configuration. If you no longer want to receive emails from your school(s), unsubscribe here

> You have been invited to meet with the following teachers for: Marc Ackroyd Mr Hunt

Book a meeting with a teacher by clicking the "Parents' evening" link in the menu bar when logged to your online account.

If you no longer want to receive emails from your school(s), unsubscribe here

## How do I view Alerts that I have received?

| The number in brackets denotes number of <b>unread</b>     | TUCASI           |                                                                                  |               |                 |          | School<br>Logo |
|------------------------------------------------------------|------------------|----------------------------------------------------------------------------------|---------------|-----------------|----------|----------------|
| messages.                                                  | View products Vi | ew basket Your info                                                              | Parents' even | ning Alerts (2) | Help     | Logout         |
| Alerts (2)                                                 |                  | o configure the alerts you receive<br>lert to view the message and any po        | e.            | 1. Select Ale   | rts      |                |
| 2. Click on the <b>plus</b><br>sign to view the<br>message |                  | Subject                                                                          |               | Date            |          |                |
|                                                            | >+•              | You have new trips(s) available for Marc Ackroyd, Mary Ackroyd 29 Apr 2016 18:00 |               |                 |          |                |
|                                                            | + •              | Your account balance: Marc Ackro                                                 | oyd is low    | 29 Apr 2010     | 6 18:00  |                |
|                                                            | Filter mess      | age:                                                                             | All           | •               | Page 1/1 |                |
| Quick Reference Guide – Parental                           | Alerts           |                                                                                  | 3             |                 |          | Oct 2017 v2    |

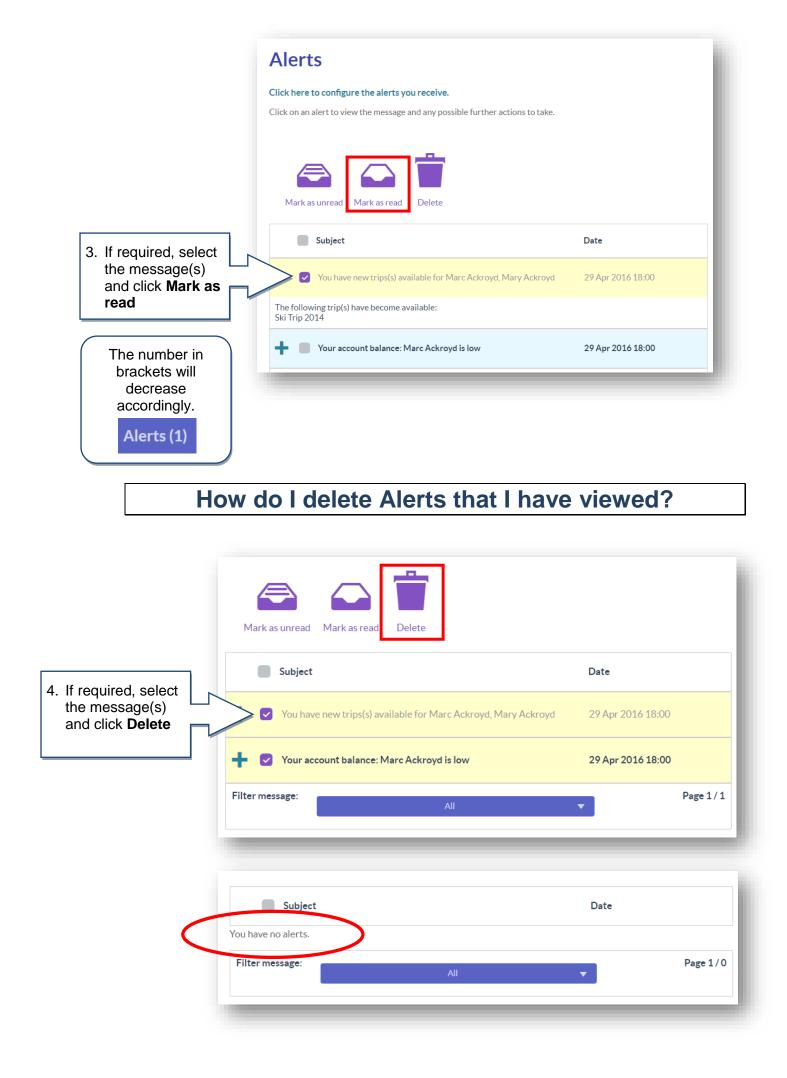